## SAP ABAP table HRP5044 {DB Table for Infotype 5044}

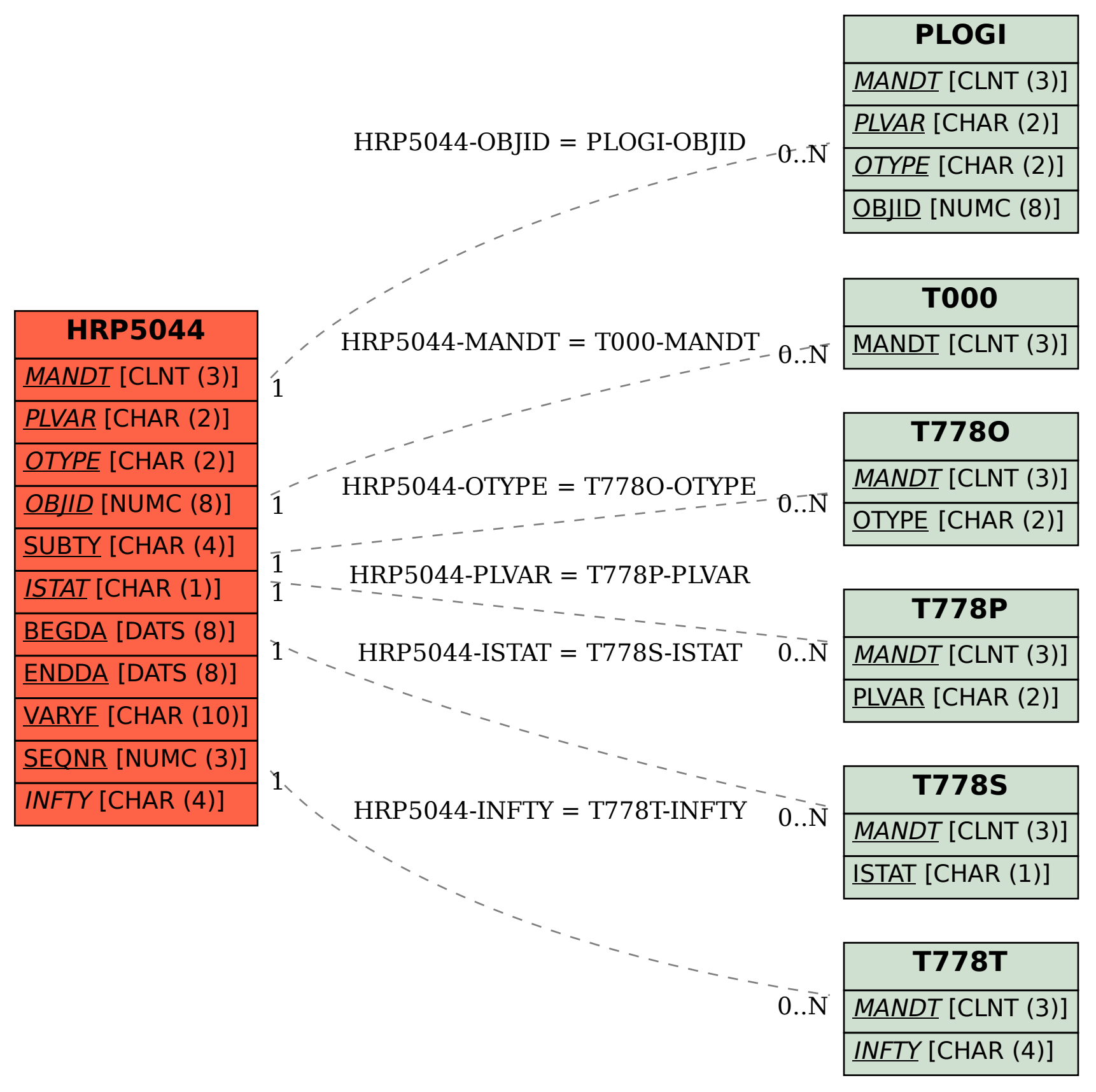